| <b>MEdit:</b> | Commands, | Shortcuts |
|---------------|-----------|-----------|
|---------------|-----------|-----------|

| Command (Menu)                 | Shortcut | Command (Menu)              | Shortcut |
|--------------------------------|----------|-----------------------------|----------|
| About MEdit (🊵)                |          | Page Setup (File)           |          |
| Auto indent (Options)          |          | Paste (Edit)                | ЖV       |
| Can't Undo (Edit)              | ЖZ       | Print page header (Options) |          |
| Clear (Edit)                   |          | Print (File)                | ЖР       |
| Close (File)                   | ЖW       | Quit (File)                 | ЖQ       |
| Copy (Edit)                    | ЖC       | Revert (File)               |          |
| Cut (Edit)                     | ЖX       | Save (File)                 |          |
| Find & Change (Search)         | ₩F       | Save As (File)              | ₩S       |
| Horizontal Scrollbar (Options) |          | Show Invisibles (Options)   |          |
| Left print margin (Options)    |          | Tab stops (Options)         |          |
| Line wrap around (Options)     |          | Tile Windows (Options)      |          |
| Load Macro File (Macros)       |          | Zoom Window (Options)       | ЖT       |
| New (File)                     | ЖN       | to Application (Transfer)   |          |
| Open (File)                    | ЖO       |                             |          |

#### **MEdit: Shortcuts, Commands**

| Shortcut | Command | Menu   | Shortcut | Command      | Menu       |
|----------|---------|--------|----------|--------------|------------|
| ЖC       | Сору    | Edit   | ЖT       | Zoom Window  | Options    |
| ₿F       |         | Search | ЖV       | Paste        | Edit       |
| ЖN       | New     | File   | ЖW       | Close        | File       |
| Жo       | Open    | File   | ЖX       | Cut          | Edit       |
| ЖP       | Print   | File   | ЖZ       | (Can't) Undo | Edit       |
| ЖQ       | Quit    | File   | ¥.       | Cancel       | in dialogs |
| ቼs       | Save    | File   |          |              |            |

### **MEdit:** Navigation

| X(home)                                                          | Begin of document                     |  |  |
|------------------------------------------------------------------|---------------------------------------|--|--|
| X(end)                                                           | End of document                       |  |  |
| $X(\uparrow) X(\downarrow) X(\leftarrow) X(\rightarrow)$         | Move cursor                           |  |  |
| Ж(\X(↑) \X(↓))                                                   | Move cursor one page up,down          |  |  |
| (\X(←) \X(→))                                                    | Move cursor one word left, right      |  |  |
| $X(shift)(X(\uparrow) X(\downarrow) X(\leftarrow) X(\leftarrow)$ | ()) Expand mark up, down, left, right |  |  |
| $X(O(\uparrow,=)) X(O(\downarrow,=))$                            | Scrolls page up, down                 |  |  |

#### **MEdit: Macro Syntax**

 $M_{ACRO\,FILE}$ 

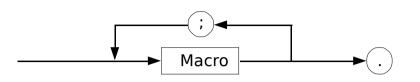

MACRO

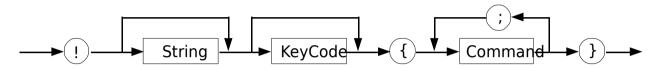

#### **MEdit: Find Expressions**

Find expressions may contain the following metacharacters:

- ^ Match beginning of line. This is only special at the beginning of the pattern.
- \$ Match end of line. This is only special at the end of the pattern.
- . Match any character.
- [..] Match any character between the brackets. If the first character after the left bracket is "^", then match any character except those between the brackets. Character ranges may be specified with a dash, e.g., "[a-zA-Z0-9]" means any lowercase letter, uppercase letter, or digit. A dash may be entered into the class by giving it as the first character of the class, e.g., "[-abc]" or "[^-abc]".
- Match any number (including zero) of the previous pattern element. This is only special after something that it may sensibly apply to. For instance, "a\*" matches any number of a's, while "^\*" matches an asterisk at the beginning of the line.
- Escape character. If the character following is a metacharacter, its special meaning is turned off. If the following character is not special, the backslash is ignored. A backslash itself may be escaped ("\\") to enter a literal backslash into the pattern.

**Example Expressions** 

| abc     | Match literal occurrences of "abc".                         |
|---------|-------------------------------------------------------------|
| ^abc    | Match "abc" only when it occurs at the beginning of a line. |
| abc\$   | Match "abc" only when it occurs at the end of a line.       |
| ^abc\$  | Match "abc" only when it is the only thing on the line.     |
| ab[def] | Match "abd", "abe" or "abf" (anywhere in line).             |
| ^\$     | Match empty line.                                           |
| 1[234]5 | Match "1", then either "2", "3" or "4", then "5".           |
| 1.5     | Match "1" and "5" with any single character in between.     |
| 1\.5    | Match "1.5" exactly.                                        |

- 1.\*5 Match "1" and "5" with any number of (any) characters in between (note that this also matches "15").
- ^a\* Match any number of "a" at beginning of line (note that this matches any line: zero a's is a match).
- Match any number of "\*" at beginning of line. Match one or more "\*" at beginning of line. ^\*\*
- ^\*\\*\*

[ a-zA-Z][ a-zA-Z0-9]\*

Match programming language identifiers (defined as sequences of characters beginning with either underscore or a letter, followed by any number of underscores, letters or digits.

- [0-9]\\\*\\*\*\$ Match a digit followed by any number of backslashes, followed by any
- number of "\*", when it occurs at the end of a line.

Match "Smith", "Smithe", "Smythe", etc. (also matches "Smitheeeeeee") Sm[iy]the\*

#### **MEdit: Macro commands**

| name                              | type  | arg(s)      | explanation                                                                                                 |
|-----------------------------------|-------|-------------|----------------------------------------------------------------------------------------------------|
| <ul> <li>Dialog commar</li> </ul> | nds:  |             |                                                                                                    |
| ALERT                             | Р     | \$          | displays an alert given by \$                                                                               |
| EALERT                            | Р     | \$,\$       | displays an "error" alert given by \$,\$                                                                    |
| PROMPT                            | (B)   | \$,{\$ #}   | opens a dialog, writes \$ and allows to edit<br>\$ #                                                        |
| KEYCOD                            | Р     | -           | opens a dialog to determine and insert a keycode & modifier                                                 |
| <ul> <li>Control comma</li> </ul> | ands: |             |                                                                                                    |
| CALL                              | Р     | #           | executes macro number # of the actually loaded macro file                                                   |
| IF                                | Р     | B,cmd       | executes only if B true                                                                                     |
| WHILE                             | Р     | B,cmd       | executes cmd as long as B remains true                                                                      |
| SET                               | Р     | {\$ #},\$ # | assigns the second arg to the first of same type                                                            |
| NOT                               | В     | В           | negates the following boolean expression B                                                                  |
| <ul> <li>File commands</li> </ul> |       |             |                                                                                                    |
| QSAVAS                            | (B)   | \$          | Save As dialog with suggested name \$, returns if saved                                                     |
| SAVEAS                            | Р     | [\$]        | saves a file under name \$ if specified, otherwise                                                          |
|                                   |       |             | opens Save As dialog with the actual windowname proposed                                                    |
| SAVE                              | Р     | -           | saves the frontwindow to disk, if title=Untitled asks for filename                                          |
| OPEN                              | (B)   | [\$]        | opens file \$ if specified, otherwise use standard openfile dialog                                          |
|                                   |       |             | returns true if opened (boolean version omits error alerts)                                                 |
| CLOSE                             | Р     | -           | closes the frontwindow                                                                                      |
| PRINT                             | Р     | _           | prints the frontwindow's content                                                                            |
| NEW                               | Р     | -           | opens an empty window and make it the active window                                                         |
| • Window comm                     | ands: |             |                                                                                                    |
| SCRH                              | #     | -           | returns screen height                                                                                       |
| SCRW                              | #     | -           | returns screen width                                                                                        |
| PLACEW                            | Р     | #,#,#,#     | places & resizes the active window                                                                          |
| WINDOW                            | (B)   | #           | selects window # (first is 0; after macro<br>exec the active becomes the frontwindow),<br>returns if exists |

| name                              | type              | arg(s)      | explanation                                                                  |  |  |
|-----------------------------------|-------------------|-------------|------------------------------------------------------------------------------|--|--|
| <ul> <li>Editing comma</li> </ul> | Editing commands: |             |                                                                              |  |  |
| SELABS                            | (B)               | #           | selects the absolute position #, returns if < eof                            |  |  |
| ABSPOS                            | #                 | -           | returns the absolute position of start of selection                          |  |  |
| INSERT                            | Р                 | \$          | inserts the \$ at the current selection ni the frontwindow                   |  |  |
| SELECT                            | Р                 | #,#[" "#,#] | selects position #,#;<br>if specified until [" "#,#]                         |  |  |
| PASTE                             | Р                 | -           | pastes the content of the clipboard to the actual position                   |  |  |
| СОРҮ                              | Р                 | -           | copies the current selection to the clipboard                                |  |  |
| CUT                               | Р                 | -           | cuts out the current selection and copies it to the clipboard                |  |  |
| CLEAR                             | Р                 | -           | clears out the current selection                                             |  |  |
| PUSH                              | Р                 | -           | pushes the ref. of the current selection onto a 8 level stack                |  |  |
| РОР                               | Р                 | -           | takes and selects the selection ref. from the stack and decrements the stack |  |  |
| DROP                              | Р                 | -           | cancelles the curr. stacklevel and decrements the stack                      |  |  |
| APPEND                            | Р                 | -           | appends a new empty section to the frontwindow                               |  |  |
| FIND                              | (B)               | \$          | find and select next ocurrence of \$, returns whether found                  |  |  |
| EFIND                             | (B)               | \$          | find and select next ocurrence of expression \$, returns whether found       |  |  |

| name                               | type        | arg(s)       | explanation                                                                                                    |
|------------------------------------|-------------|--------------|----------------------------------------------------------------------------------------------------|
| <ul> <li>String command</li> </ul> | ls (strings | start with i | index 1):                                                                                                    |
| \$S                                | \$          | -            | returns the current selection of the                                                                                                    |
|                                    |             |              | frontwindow                                                                                                    |
| САР                                | \$          | \$           | capitalize str                                                                                                    |
| DECAP                              | \$          | \$           | decapitalize str                                                                                                    |
| STR                                | \$          | #            | converts # to a string \$                                                                                                    |
| VAL                                | #           | \$           | converts the first number in \$ to #                                                                                                    |
| CHR                                | \$          | #            | returns the ascii character with ordinal number #                                                                                                    |
| ORD                                | #           | \$           | returns the ordinal number of the ascii<br>character \$                                                                                                    |
| STRCMP                             | #           | \$,\$,#      | compares first and second \$ (# =0 ignore<br>case) and returns 0 if equal, -1 if first \$ is<br>smaller, +1 if first is greater                                                                                                    |
| SUBSTR                             | \$          | \$,#,#       | returns a substring of \$, starting at # and<br>with # character length                                                                                                    |
| CONCAT                             | \$          | \$[,\$]      | returns a string resulting of concatenation<br>of all \$ (maxlength = 255)                                                                                                    |
| LEN                                | #           | \$           | returns the length of string \$                                                                                                    |
| STRPOS                             | #           | \$,\$,#      | returns the position of substr in str starting from #                                                                                                    |
| PUTSTR                             | (B)         | #,\$         | writes a str to resource with id #, returns if<br>successfully stored (allowed range: $[0 \le #$<br>999] internally stored on 'STR ' 3000-3999)                                                                                                    |
| GETSTR                             | \$          | #            | reads a str from resource with id #, returns "<br>if nonexistent id                                                                                                    |
| DATE                               | \$          | #            | returns the actual date in a string, # is the<br>format (0=short, 1=long, 2=abbrev)                                                                                                    |
| TIME                               | \$          | #            | returns the actual time in a string, # is the format (0=no secs, 1=secs)                                                                                                    |
| WNAME                              | \$          | -            | returns the name of the front window                                                                                                    |
| • HighLevel-Events commands:       |             |              |                                                                                                    |
| POSTHL                             | В           | \$,\$,#,#,#  | post's high-level-event. Receiver is a<br>application (in memory) with creator (first<br>\$). EventClass is second \$. EventID is first<br># (High-Word) and second # (Low-Word).<br>Third # is msgVal. Further explainations see<br>inside Macintosh V. POSTHLE returns<br>TRUE if posting was possible. |

LEGEND:

P = procedure;

\$ = string value (function result/argument) or expression (argument);

# = numeric value (function result/argument) or expression (argument);

B = boolean value (function result/argument) or expression (argument);

() = optional result;

[] = optional argument;

= alternative argument;

{} = must be variable;

- = no argument.